# **CONTEÚDO PROGRAMÁTICO**

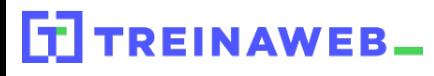

TreinaWeb Tecnologia LTDA CNPJ: 06.156.637/0001-58 Av. Paulista, 1765 - Conj 71 e 72 São Paulo - SP

Java - Introdução à JPA  $\underbrace{\underbrace{\underbrace{\underbrace{\mathcal{K}}}{}}_{\text{Java}}$ Carga horária: 10 horas

## **CONTEÚDO PROGRAMÁTICO**

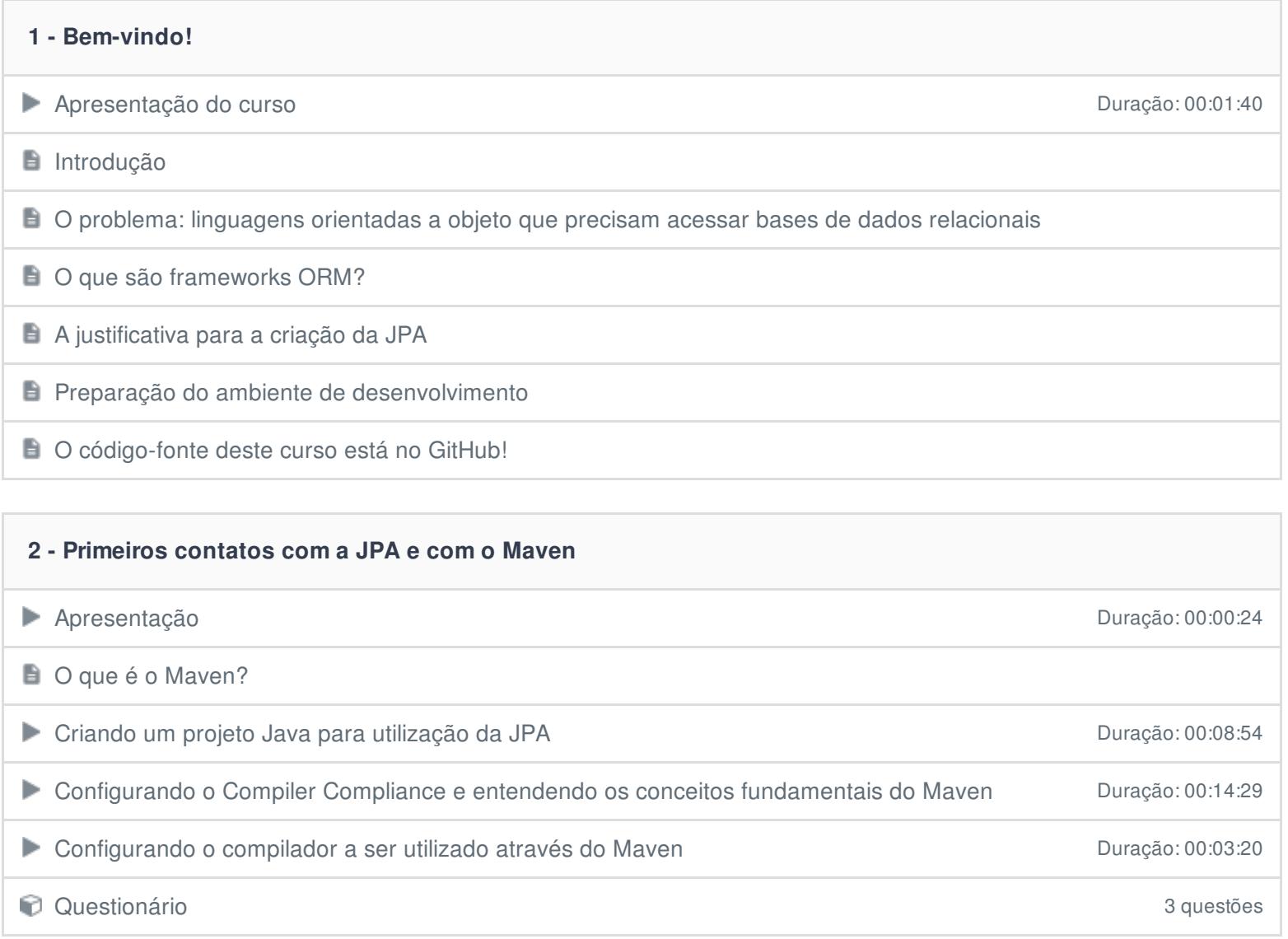

### **3 - Configurações básicas da JPA: o arquivo persistence.xml**

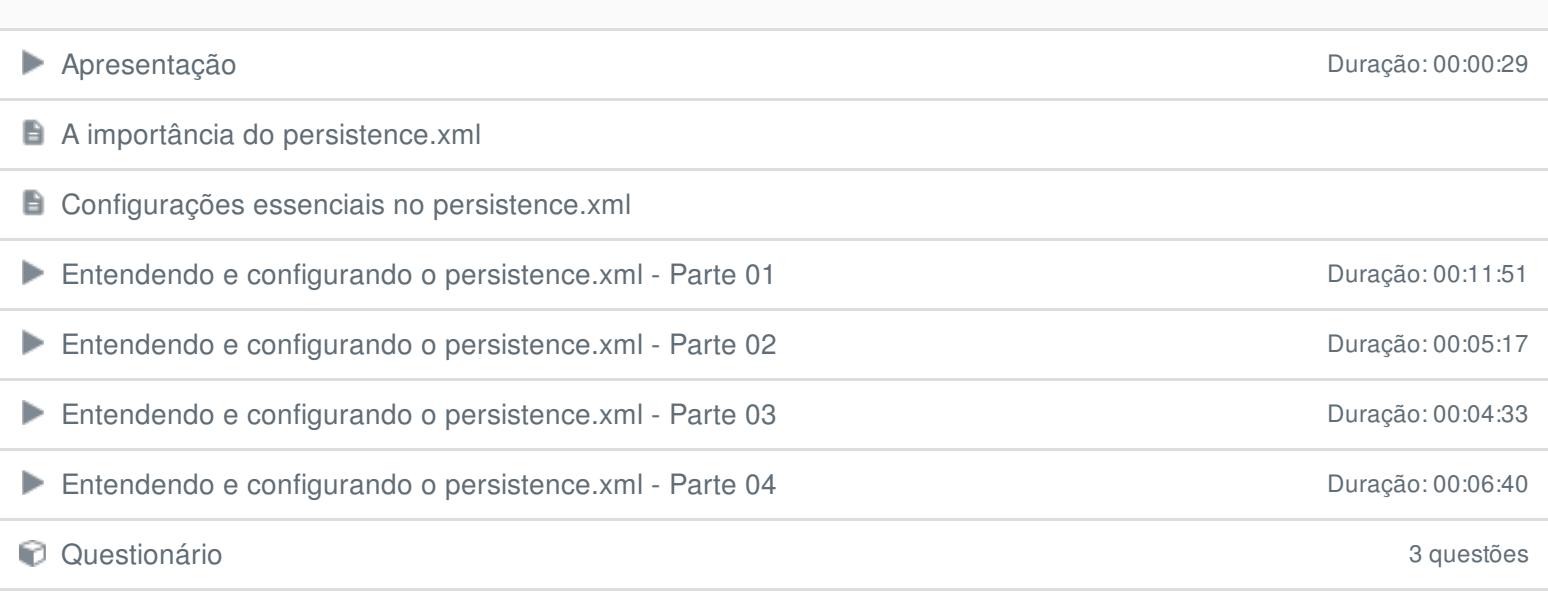

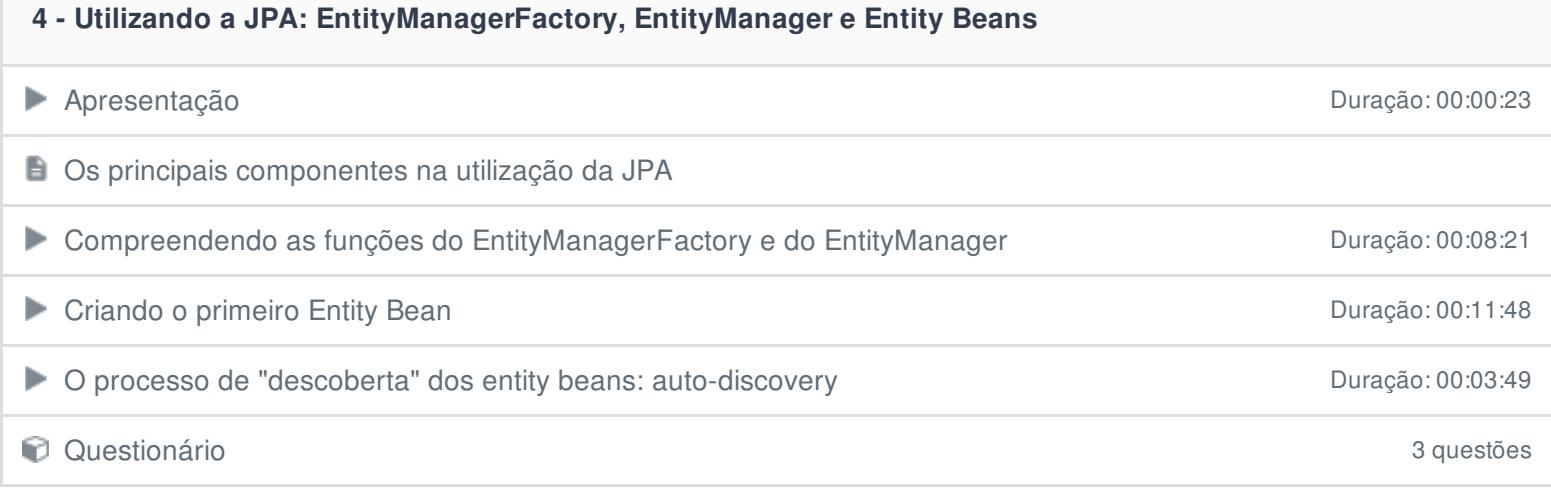

### **5 - Operações básicas com a JPA: leitura, inserção, alteração e exclusão**

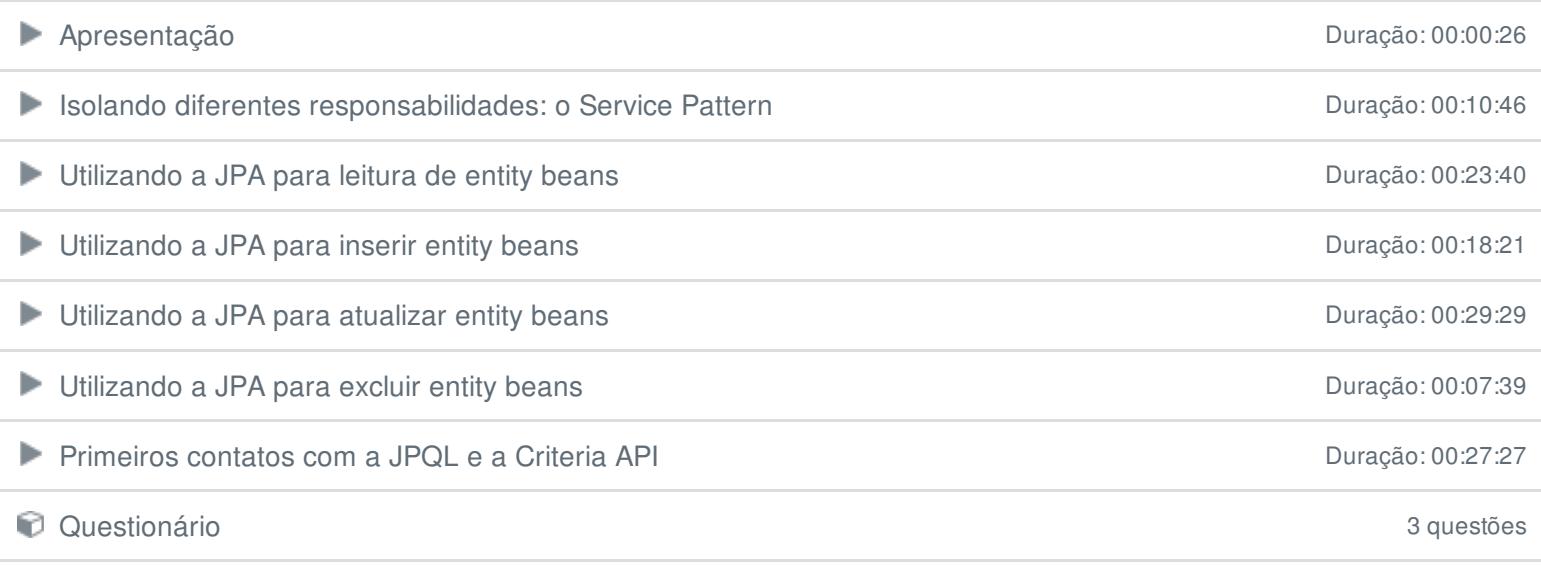

#### **6 - Conclusão**

**Conclusão**